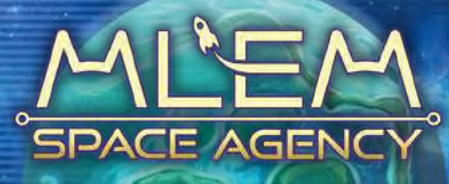

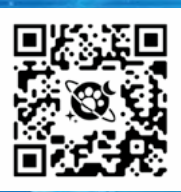

Si vous le souhaitez, vous pouvez regarder la vidéo explicative au lieu de lire ce livret de règles.

# <u>INRET DE RÈGLES</u>

Notre monde... Année 2075. Les chats règnent désormais sur la planète Terre, mais ils ne comptent pas s'arrêter là et décident de conquérir l'espace ! Des spécialistes félins en la matière, dopés à l'herbe à chats, s'affrontent dans une féroce course pour la domination cosmique. Tous les coups sont permis, sans compter les risques liés à une telle odyssée... les fusées pourraient bien exploser en plein vol ! Qui sortira victorieux de cette folle équipée et brandira entre ses pattes les trésors infinis que recèle la Voie lactée ? Tentez de devenir un véritable héros parmi vos pairs !

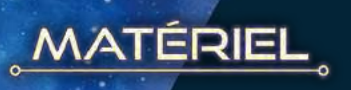

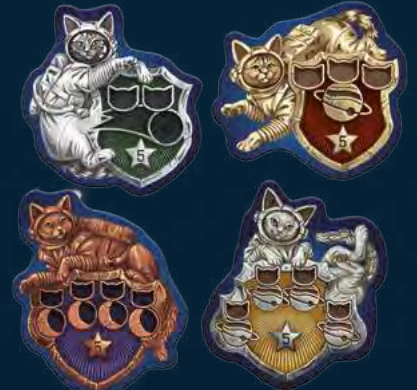

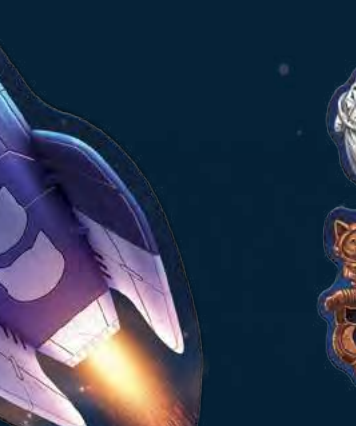

4 pions Objectif

1 plateau Fusée

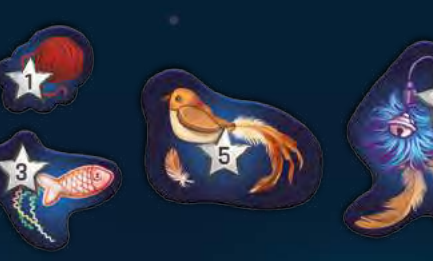

64 pions Point de Victoire (PV) (20 d'une valeur de 1 PV, 20 de 3 PV, 12 de 5 PV et 12 de 10 PV)

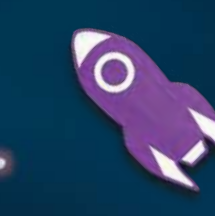

1 marqueur Fusée

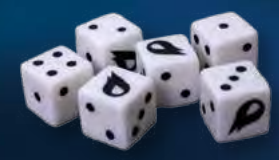

6 dés

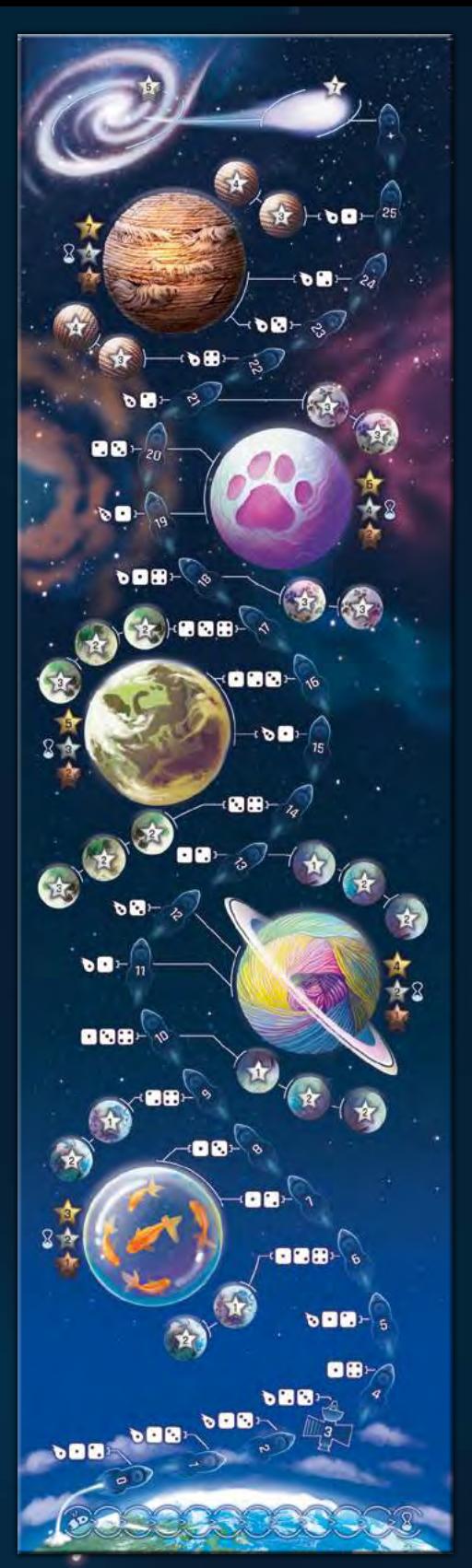

1 tapis Cosmos

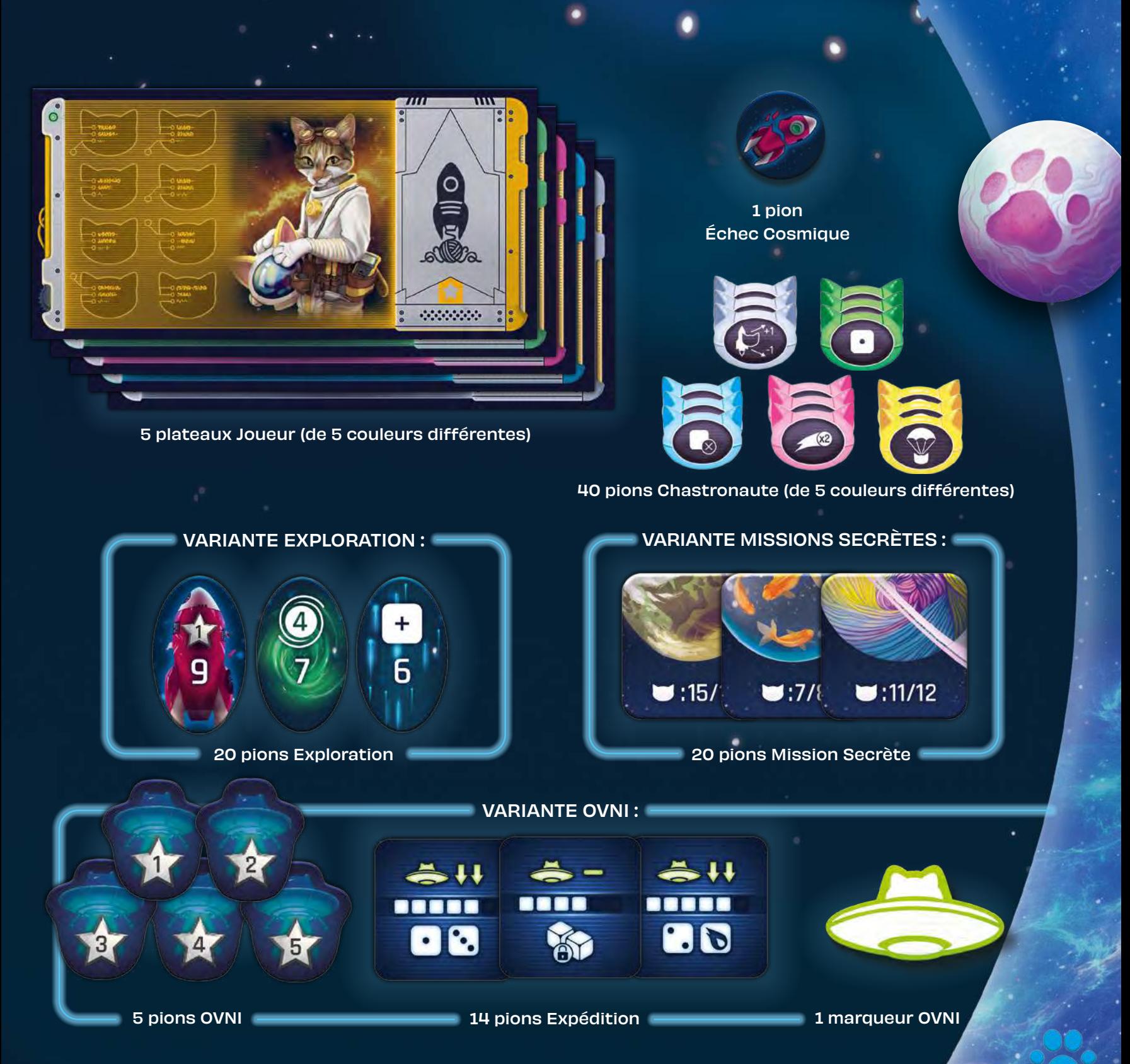

## $\frac{1}{2}$  MISE EN PLACE

**B**

**C**

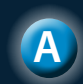

**A** Placez le tapis Cosmos au centre de la table.

Placez les 4 pions Objectif à côté du tapis Cosmos.

Rassemblez tous les pions Point de Victoire (PV) et placez-les à portée de tous les joueurs.

**4**

Placez le pion Échec Cosmique sur la première case de la piste Échec Cosmique.

ఉ

**BILEBBLA** 

 $-2$ 

**BBB** 

пØ

 $\frac{1}{2}$ 

**OBB** 

**Bar** 

క

 $m^{2}$ 

 $\mathbf{v}$ 

**BB** 

**D**

Le dernier à avoir nettoyé la litière du chat démarre la première expédition spatiale. Il pose le plateau Fusée, le marqueur Fusée et tous les dés devant lui.

**F**

 $\sim$ 

**DBB** 

 $\nabla \Phi^2$ 

**DBB** 

**DBB** 

心思

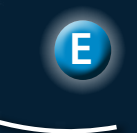

Chaque joueur choisit une couleur et prend le plateau Joueur et les pions Chastronaute correspondants. Placez les pions sur le plateau dans n'importe quel ordre.

## Laissez tout le matériel inutilisé dans la boîte.

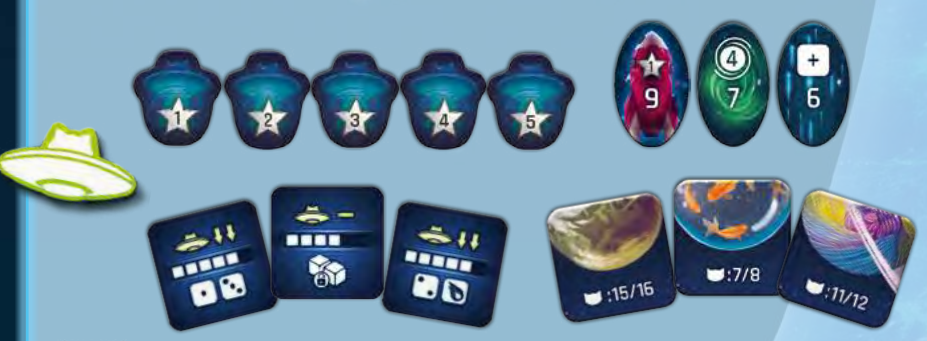

**ATTENTION !** Les pions Exploration, Mission Secrète, OVNI et Expédition, ainsi que le marqueur OVNI, ne sont utilisés que dans les variantes avancées. Nous vous conseillons de ne pas les utiliser lors de votre première partie.

**5**

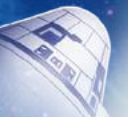

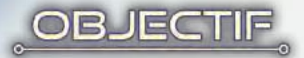

Chacun des joueurs dirige l'un des cinq Centres de l'Agence Féline Spatiale. Votre objectif est d'envoyer vos Chastronautes sur des planètes et des lunes, ou dans de lointaines galaxies nouvellement découvertes. Une partie consiste en plusieurs explorations spatiales consécutives, au cours desquelles vous choisissez les Chastronautes spécialisés que vous envoyez dans l'espace. Chacun étant doté d'une capacité unique dont vous pouvez tirer avantage, vous devez soigneusement sélectionner le félin qui embarquera dans la fusée. Plus vous irez loin, plus vous marquerez de points de victoire (PV). Mais prenez garde ! La fusée risque d'exploser à tout moment, et vos espoirs pourraient partir en fumée. La partie se termine lorsqu'un joueur a placé tous ses Chastronautes dans l'espace, ou lorsque la fusée a explosé 11 fois. Le joueur dont les Chastronautes ont rapporté le plus de PV gagne la partie.

3... 2... 1... Allumage !

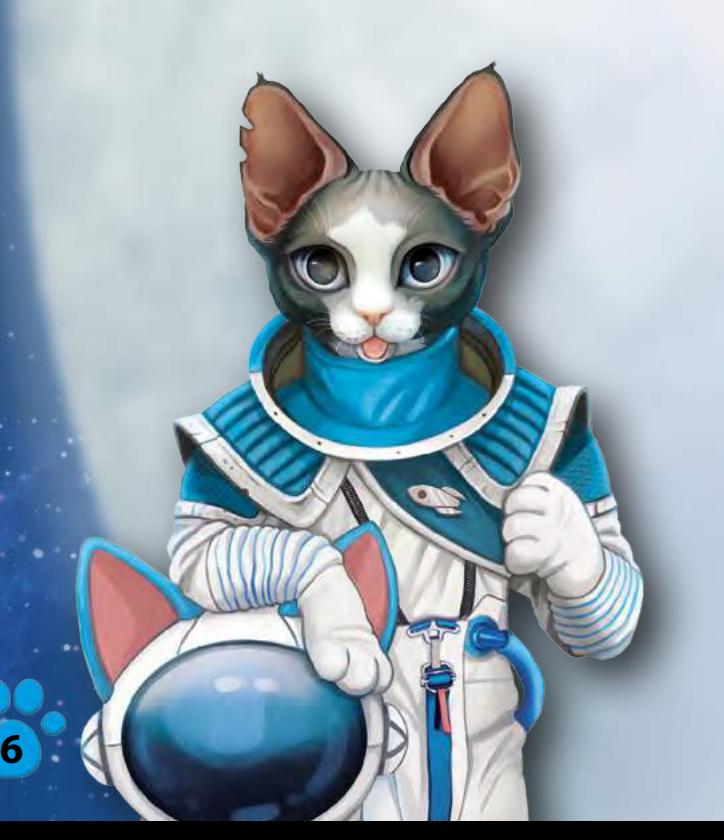

## **EXPÉDITION COSMIQUE**

Une expédition cosmique se compose d'une phase de Décollage et de plusieurs phases de Voyage et d'Atterrissage consécutives. L'expédition cosmique se termine lorsque tous les Chastronautes débarquent de la fusée, ou lorsque la fusée explose.

À la fin d'une expédition cosmique, le joueur qui a démarré cette expédition donne le plateau Fusée au joueur placé à sa gauche. Ce dernier démarre alors une nouvelle expédition cosmique.

## Phase de Décollage

Le joueur qui démarre l'expédition cosmique place le marqueur Fusée sur la case 0 du tapis Cosmos.

Ensuite, il choisit l'un de ses Chastronautes et le place sur le premier emplacement du plateau Fusée.

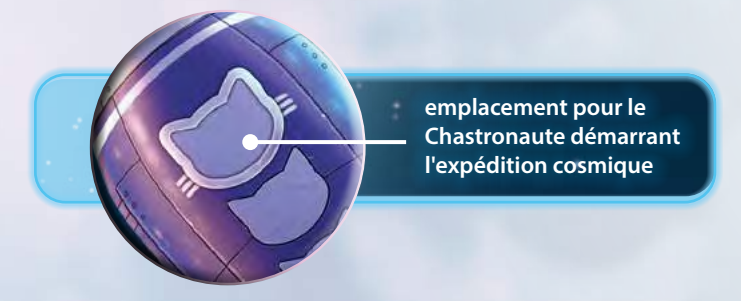

Ensuite, les autres joueurs, dans le sens horaire, choisissent l'un de leurs Chastronautes disponibles et le placent sur l'emplacement disponible suivant du plateau Fusée. Le joueur qui démarre l'expédition devient le **commandant de l'expédition** jusqu'à ce que son Chastronaute débarque ou que la fusée explose.

**ATTENTION !** Chaque Chastronaute possède une capacité unique décrite à la page 12 de ce livret de règles.

## Phase de Voyage

La phase de Voyage se compose des 3 étapes suivantes :

#### Étape 1.

Le commandant de l'expédition lance tous les dés disponibles (6 dés lors de la première phase de Voyage) et répartit ensuite les dés par groupes de résultats (un seul dé peut former un groupe).

#### Exemple

Les 6 dés lancés sont répartis en 4 groupes.

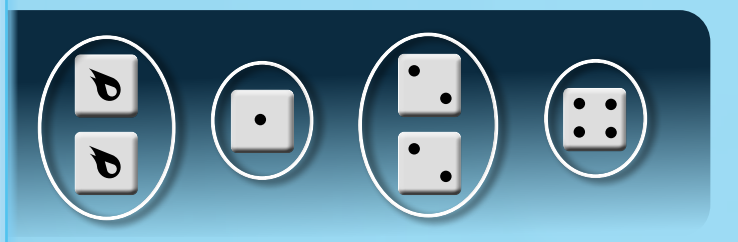

Consultez les résultats de dés jouxtant la case actuelle du marqueur Fusée. Les dés qui indiquent d'autres valeurs ne peuvent pas être utilisés pendant cette phase de Voyage.

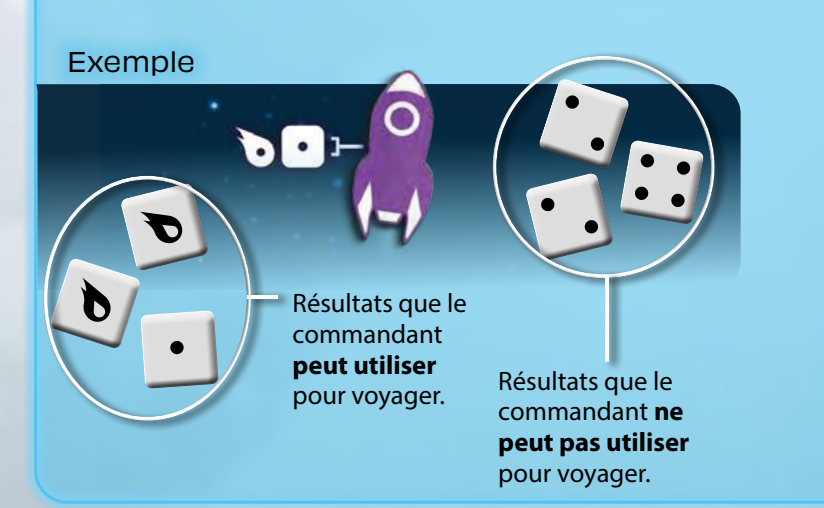

#### Étape 2.

Parmi les dés restants (ceux correspondant aux symboles jouxtant la case actuelle du marqueur Fusée), le commandant choisit un ou plusieurs groupes de dés, qu'il utilisera pour ce voyage. Si le commandant sélectionne un groupe constitué de plusieurs dés, il doit utiliser tous les dés qui le constituent.

La fusée se déplace alors d'un nombre de cases égal à la somme des valeurs des dés retenus.

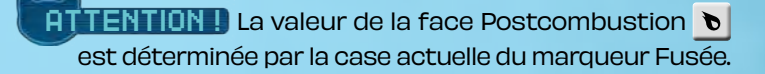

**déplacement de 1 case**

**déplacement** 

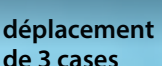

**de 2 cases**

#### **Exemple**

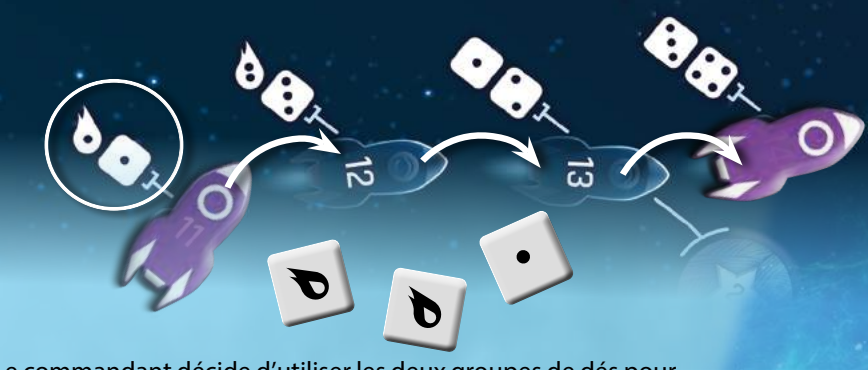

Le commandant décide d'utiliser les deux groupes de dés pour voyager. Les dés Postcombustion ont actuellement une valeur égale à 1. Il déplace donc la fusée de 3 cases  $(1 \times \cdot + 2 \times \cdot).$ Si le commandant avait choisi de n'utiliser qu'un seul groupe de dés, il aurait déplacé la fusée d'un nombre inférieur de cases.

#### Étape 3.

Après avoir déplacé le marqueur Fusée, le commandant défausse les dés utilisés. Il les place sur le tapis Cosmos en guise de rappel. Ces dés ne peuvent plus être utilisés jusqu'à la fin de cette expédition.

- **ATTENTION !**) Le symbole Postcombustion **b** constitue une exception ! Les dés présentant le symbole Postcombustion  $\bullet$  ne sont jamais défaussés, contrairement aux autres dés. Ils seront disponibles lors de la prochaine phase de Voyage.
- **ATTENTION !)** S'il ne reste plus aucun dé au commandant à la fin de l'étape de Défausse, il en prend un sur le tapis Cosmos. Le commandant doit toujours avoir au moins 1 dé en sa possession.

La phase de Voyage est terminée. Si la fusée n'a pas explosé, passez à la phase d'Atterrissage.

#### Exemple

Pour voyager, le joueur a utilisé les 2 dés présentant le symbole  $\bullet$  et 1 dé présentant le résultat  $\cdot$ . Comme les dés  $\bullet$  ne sont jamais défaussés, le joueur ne défausse que le dé ·

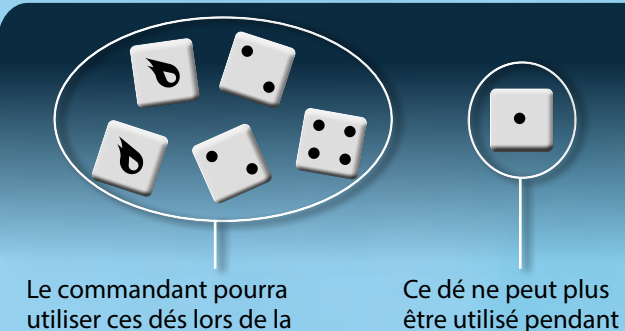

prochaine phase de Voyage.

cette expédition.

#### La fusée explose !

Une fois les dés lancés, si aucun résultat ne correspond à l'un de ceux jouxtant la case actuelle du marqueur Fusée, la fusée explose. Le commandant déplace le pion Échec Cosmique sur la case suivante de la piste Échec Cosmique.

Tous les joueurs prennent leurs Chastronautes toujours présents sur le plateau Fusée et les replacent sur leurs plateaux Joueur.

**ATTENTION !** Les Chastronautes possédant un parachute font exception : ils peuvent encore débarquer sur la case actuelle du marqueur Fusée (voir page 12).

Après l'explosion de la fusée, l'expédition cosmique en cours prend fin. Le joueur qui a démarré l'expédition donne le plateau Fusée au joueur à sa gauche, qui démarre alors une nouvelle expédition.

Piste Échec Cosmique

pion Échec Cosmique

#### Exemple

Aucun des résultats des dés ne correspond à ceux jouxtant la case actuelle du marqueur Fusée. La fusée explose. Le commandant avance le pion Échec Cosmique sur sa piste.

## Phase d'Atterrissage

La phase d'Atterrissage a lieu après chaque phase de Voyage qui ne s'est pas terminée par l'explosion de la fusée. Le commandant de l'expédition, puis tous les autres joueurs (en commençant par celui positionné le plus haut sur le plateau Fusée) décident si leur Chastronaute poursuit l'expédition et reste dans la fusée, ou s'il débarque. Les cases 0 à 5 ne comportent ni lunes, ni planètes : les Chastronautes ne peuvent donc pas débarquer. Si le marqueur Fusée se trouve sur l'une de ces cases, sautez la phase d'Atterrissage.

#### Débarquement sur les lunes

Lors de la phase d'Atterrissage, si le marqueur Fusée se trouve sur une case reliée à des lunes, tout joueur qui décide de débarquer de la fusée place son pion Chastronaute sur la lune inoccupée la plus éloignée du marqueur Fusée (contenant généralement le plus de PV). Le joueur contrôlant ce Chastronaute reçoit immédiatement le nombre de PV indiqué sur la lune.

**ATTENTION !)** Il ne peut y avoir qu'un seul Chastronaute par lune. Si toutes les lunes reliées à la case actuelle du marqueur Fusée sont occupées, aucun Chastronaute ne peut débarquer.

#### Débarquement sur les planètes

Lors de la phase d'Atterrissage, si le marqueur Fusée se trouve sur une case reliée à une planète, tout joueur qui décide de débarquer de la fusée place son pion Chastronaute sur la planète. Une planète peut accueillir un nombre illimité de Chastronautes.

**ATTENTION !)** Les PV gagnés en débarquant sur une planète sont comptabilisés en fin de partie.

Une planète peut accueillir un nombre illimité de Chastronautes. Placez-les de haut en bas pour indiquer leur ordre de débarquement.

Pendant les phases d'Atterrissage :

- si un Chastronaute atterrit sur une planète qui accueille déjà un autre Chastronaute de la même couleur, placez le dernier arrivé à côté du premier (vous formez ainsi une rangée de Chastronautes de cette couleur) ;
- s'il s'agit du premier Chastronaute d'une couleur donnée sur la planète, placez-le sous les autres pour créer une nouvelle rangée.

## Débarquement dans les confins de l'espace

Si le marqueur Fusée atteint les confins de l'espace (la dernière case du tapis Cosmos), tous les Chastronautes doivent quitter la fusée. Placez le commandant sur la comète ; il reçoit immédiatement 7 PV. Tous les autres joueurs placent leurs Chastronautes sur la galaxie et reçoivent 5 PV chacun.

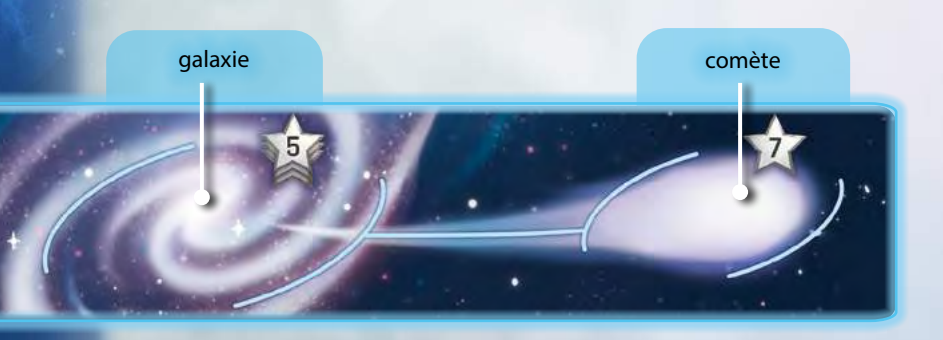

La galaxie et la comète peuvent accueillir un nombre illimité de Chastronautes.

## Changement de commandant

Si le commandant débarque de la fusée, le joueur occupant l'emplacement suivant du plateau Fusée devient immédiatement le nouveau commandant et reçoit les dés inutilisés. À partir de ce moment, il lance les dés et choisit les résultats à utiliser pendant la phase de Voyage. Le plateau Fusée reste positionné devant le commandant d'origine afin de ne pas perturber l'ordre des tours des joueurs.

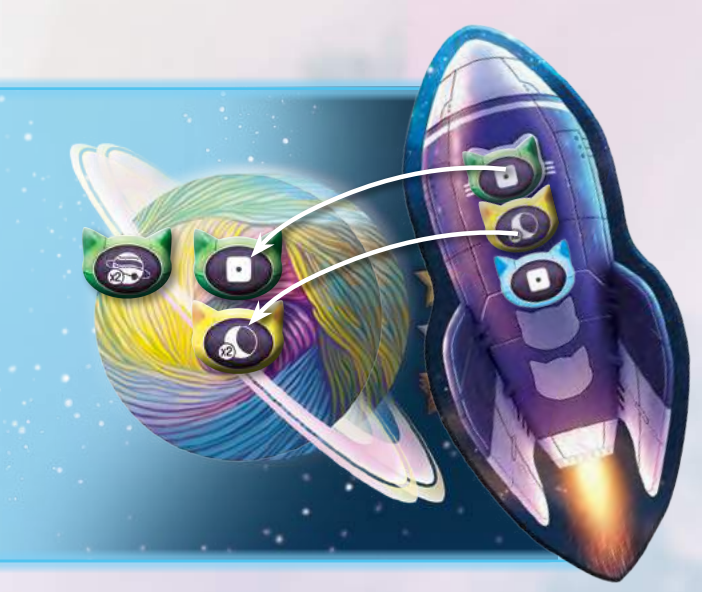

## Fin de l'expédition cosmique

L'expédition cosmique se termine lorsque tous les Chastronautes ont débarqué de la fusée, ou quand la fusée explose.

## **Objectifs**

Le premier joueur à remplir les conditions d'un pion Objectif pendant la phase d'Atterrissage reçoit ce pion Objectif. Une fois qu'un joueur possède un pion Objectif, personne ne peut lui prendre ce pion. À la fin de la partie, chaque pion Objectif vaut 5 points.

![](_page_9_Picture_15.jpeg)

Premier joueur à placer 4 Chastronautes sur 4 planètes différentes.

![](_page_9_Picture_17.jpeg)

Premier joueur à placer 3 Chastronautes sur 1 planète.

Premier joueur à placer 4 Chastronautes sur 4 lunes.

![](_page_9_Picture_20.jpeg)

Premier joueur à placer 2 Chastronautes dans les confins de l'espace (que ce soit sur la comète ou sur la galaxie).

## **FIN DE LA PARTIE**

La partie se termine dans les deux cas suivants :

- après 11 échecs, lorsque le pion Échec Cosmique atteint la dernière case de sa piste ;
- lorsqu'un joueur a placé ses 8 Chastronautes sur le tapis Cosmos. Dans ce cas-là, terminez l'expédition cosmique en cours.

## Compter les Points de Victoire (PV)

Additionnez les PV de chaque planète, en commençant par la plus proche du début de la piste. Une valeur en PV est indiquée pour chacune d'entre elles ; ces PV sont attribués aux joueurs qui ont placé le plus de Chastronautes.

![](_page_10_Picture_6.jpeg)

PV attribués au joueur ayant placé le plus de Chastronautes sur la planète.

PV attribués au deuxième joueur ayant placé le plus de Chastronautes sur la planète.

PV attribués à tous les autres joueurs ayant placé au moins 1 Chastronaute sur la planète.

Exemple

Le joueur bleu a placé le plus de Chastronautes sur la planète. Il reçoit 5 PV car il est majoritaire. Tous les autres joueurs n'ont qu'1 Chastronaute chacun, mais le joueur jaune a débarqué en premier. Il reçoit donc 3 PV. Les deux autres joueurs qui ont placé des Chastronautes sur cette planète obtiennent 2 PV chacun.

![](_page_10_Picture_12.jpeg)

Si plusieurs joueurs sont à égalité, le joueur qui a débarqué le premier sur la planète reçoit le plus grand nombre de PV. Un seul joueur gagne ainsi le plus grand nombre de PV pour la première place, et un autre joueur (et un seul) gagne les PV associés à la deuxième place. Tous les autres joueurs ayant placé un Chastronaute sur cette planète reçoivent chacun les PV attribués à la troisième place.

Chaque joueur additionne ses PV (gagnés en débarquant sur les planètes, sur les lunes et dans les confins de l'espace, ainsi qu'en remplissant des objectifs). Le vainqueur est le joueur qui totalise le plus grand nombre de PV. En cas d'égalité, les joueurs concernés se partagent la victoire.

## **CAPACITÉS DES CHASTRONAUTES**

Chaque joueur dispose de 8 Chastronautes identiques dotés des capacités suivantes :

Lorsque ce Chastronaute se trouve sur le plateau Fusée, le marqueur Fusée commence l'expédition sur la case en forme de satellite (3e case).

Même s'il y a plusieurs Chas-**ATTENTION !** tronautes de ce type dans la fusée, le marqueur Fusée est placé sur la case en forme de satellite.

![](_page_11_Picture_4.jpeg)

Lors de la phase d'Atterrissage, ce Chastronaute peut débarquer de la fusée comme si le marqueur Fusée se trouvait une case plus haut (+1) ou une case plus bas (-1) par rapport à sa position actuelle.

**ATTENTION !** Si le Chastronaute débarque de la case 25 pour aller dans les confins de l'espace, le joueur ne reçoit immédiatement que 5 PV.

![](_page_11_Picture_7.jpeg)

Si la fusée explose sur une case reliée à une planète ou une lune inoccupée, ce Chastronaute peut encore y débarquer.

**ATTENTION !** Si la case actuelle n'est reliée à aucune case disponible, ou si le joueur décide de ne pas débarquer, le Chastronaute revient au joueur.

Si ce Chastronaute débarque sur une lune, le joueur double les PV marqués pour cette lune.

Le joueur double les PV marqués pour la planète occupée par ce Chastronaute.

![](_page_11_Picture_13.jpeg)

Si ce Chastronaute débarque dans les confins de l'espace, le joueur double les PV marqués (il gagne donc 14 ou 10 PV).

![](_page_11_Picture_15.jpeg)

Lorsque ce Chastronaute débarque de la fusée, le commandant actuel doit défausser un dé (comme s'il l'avait utilisé pendant la phase de Voyage). N'oubliez pas que le dernier dé reste toujours à côté de la fusée et du commandant.

![](_page_11_Picture_17.jpeg)

Lorsque ce Chastronaute se trouve dans la fusée, pendant la phase de Voyage, le commandant peut l'utiliser comme un résultat de dé d'une valeur égale à 1, en plus de tous les résultats obtenus. Le commandant ne peut utiliser la capacité de ce Chastronaute qu'une seule fois par expédition. S'il y a plusieurs Chastronautes de ce type dans la fusée, le commandant choisit lequel utiliser (il peut ainsi en utiliser plus de 1 pendant une même phase de Voyage). Retournez le pion Chastronaute face cachée après avoir utilisé sa capacité.

**ATTENTION Pour pouvoir utiliser cette** capacité, le résultat de dé · doit jouxter la case où se trouve la fusée.

**ATTENTION !** Si aucune des valeurs obtenues lors des jets de dés ne figure parmi les résultats jouxtant la case actuelle du marqueur Fusée, mais que cette case permet de se déplacer grâce au résultat · , alors le commandant peut utiliser ce Chastronaute pour se déplacer comme d'habitude, et la fusée n'explose pas.

## **VARIANTES AVANCÉES**

Après avoir joué quelques parties en mode classique, peut-être aurez-vous envie de découvrir l'une des variantes suivantes pour corser le jeu. Vous pouvez les utiliser indépendamment, ou les combiner à votre convenance.

## OVNI

Pendant la mise en place, après les étapes décrites en pages 4 et 5, mélangez en plus tous les pions Expédition et rassemblez-les face cachée. Placez ensuite le marqueur OVNI sur la dernière case du tapis Cosmos (comportant le symbole « + »). Formez une pile avec les pions OVNI, de la valeur la plus élevée à la plus faible (le pion du haut doit avoir la valeur 5) et placez-la à côté du tapis.

![](_page_12_Picture_4.jpeg)

Au début de chaque expédition, le commandant révèle le premier pion Expédition et le place ensuite à côté du plateau Fusée. Chaque pion Expédition comporte les informations suivantes :

- Déplacement de l'OVNI : déplacez le marqueur OVNI de 0 à 3 cases vers le début de la piste. Au fur et à mesure des expéditions, le marqueur OVNI se rapproche du début de la piste.
- Nombre de dés : le commandant commence l'expédition avec 4, 5 ou 6 dés. Les dés inutilisés sont défaussés.
- Capacité supplémentaire : il existe 3 capacités supplémentaires, que le commandant peut utiliser au cours de l'expédition.

Dés supplémentaires : il est possible d'utiliser les dés supplémentaires indiqués sur le pion Expédition quels que soient les résultats des dés. Lorsqu'il utilise cette capacité supplémentaire, le commandant doit utiliser tous les dés représentés sur le pion dont les résultats correspondent à ceux jouxtant la case actuelle du marqueur Fusée.

**ATTENTION !** Si aucune des valeurs obtenues lors des jets de dés ne correspond aux résultats jouxtant la case actuelle du marqueur Fusée et que le commandant utilise les dés supplémentaires pour voyager, la fusée n'explose pas.

![](_page_12_Picture_11.jpeg)

Coco

Conserver les dés : les dés utilisés lors de cette phase de Voyage ne sont pas défaussés.

![](_page_12_Picture_13.jpeg)

Relancer : le commandant peut relancer tous les dés disponibles une fois. Il doit utiliser les nouveaux résultats.

La capacité supplémentaire ne peut être utilisée qu'une seule fois. Défaussez le pion Expédition en le replaçant dans la boîte après avoir utilisé sa capacité. Si le commandant change et que le pion Expédition n'a pas encore été utilisé, le nouveau commandant peut l'utiliser.

![](_page_12_Figure_16.jpeg)

Contact avec l'OVNI. Si, à la fin de la phase de Voyage, la fusée se trouve sur la même case que le marqueur OVNI, le commandant reçoit le pion du sommet de la pile de pions OVNI (s'il en reste). Le commandant garde le pion devant lui (face cachée). Ce pion lui permettra de marquer des PV supplémentaires à la fin de la partie (ces PV sont ajoutés au résultat final).

## Explorations

Lors de la mise en place, après les étapes décrites en pages 4 et 5, mélangez en plus tous les pions Exploration et rassemblez-les face cachée. Révélez ensuite 5 pions Exploration et placez-les sur les cases correspondantes du tapis Cosmos.

![](_page_13_Picture_3.jpeg)

Si, à la fin de la phase de Voyage, la fusée se trouve sur une case contenant un pion Exploration, ce dernier est immédiatement activé.

**ATTENTION!** Retirez le pion après l'avoir activé. Ensuite, piochez et placez un nouveau pion Exploration ; il doit toujours y avoir cinq pions Exploration sur le tapis Cosmos. Quand il ne reste plus aucun pion Exploration, n'en ajoutez plus.

## Types de pions Exploration :

![](_page_13_Picture_7.jpeg)

1, 2 ou 3 PV : le commandant reçoit le pion et le place, face cachée, sur son plateau Joueur. Le joueur ajoute le nombre de points de victoire indiqué sur ce pion à son score à la fin de la partie.

![](_page_13_Picture_9.jpeg)

Récupérer un dé : le commandant récupère 1 dé défaussé. Lors de l'activation de ce pion, si le commandant possède les 6 dés disponibles, il défausse ce pion sans utiliser son effet. Le commandant défausse ce pion dans la boîte après avoir utilisé son effet.

**ATTENTION!** N'oubliez pas que le commandant commence par défausser les dés utilisés, avant de résoudre l'effet du pion Exploration.

![](_page_13_Picture_12.jpeg)

Tunnel spatio-temporel : le commandant de la fusée déplace immédiatement le marqueur Fusée de 4 cases vers l'avant. La phase de Voyage se termine alors immédiatement. Après son déplacement, si la fusée se trouve sur une case contenant un pion Exploration, le commandant active ce dernier.

## Missions Secrètes

Lors de la mise en place, après les étapes décrites en pages 4 et 5, mélangez en plus tous les pions Mission Secrète et distribuez-en 4 à chaque joueur. Chaque joueur en choisit 3 qu'il garde et replace le 4<sup>e</sup> dans la boîte. Les joueurs ne montrent pas leurs pions aux autres. Pour remplir une Mission Secrète, un joueur doit placer un Chastronaute sur une lune ou sur la planète indiquée sur le pion Mission Secrète reçu. Les chiffres figurant sur les pions indiquent les cases correspondant aux lunes ou planètes ciblées par la Mission Secrète.

Les joueurs gagnent des PV supplémentaires (2, 5 ou 10) en remplissant des Missions Secrètes. Ces PV sont ajoutés à leur score à la fin de la partie.

#### Exemple de pions Mission Secrète

![](_page_14_Picture_4.jpeg)

## PV gagnés pour avoir accompli des Missions Secrètes Distribué en France par :<br>Distribué en France par :<br>Distribué en France par :

**points supplémentaires**

![](_page_14_Picture_7.jpeg)

## Crédits

Auteur du jeu : Reiner Knizia

Illustrations : Joanna Rzepecka

Conception graphique : Joanna Rzepecka, Bartłomiej Kordowski

Développement du jeu : Andrzej Olejarczyk, Michał Szewczyk, Przemek Wojtkowiak

Livret de règles : Studio Rebel

Coordination du projet : Sławomir Gacal

Traduction et relecture: Bryan Gerding, Tabletop Polish, Russ Williams

Mise en page : Ka Leszczyńska, Artur Mikucki Adaptation française : Edge Studio Traduction : Magali Plouzane Delobbe Relecture : Élodie Bosc **Supervision: Pauline Marcel** Mise en page : Mai R. C.

## Remerciements de l'auteur :

Je tiens à remercier tous les testeurs qui m'ont aidé à créer ce jeu, en particulier : Sebastian Bleasdale, Rudi Gebhardt, Florian Gratzer, Florian Ionescu, Margret Klinkhammer, Dorette Peters, Bert Scholz, Vroni Sigl, Andreas Stamer, Dominik Volland, Peter Wimmer et Philipp Winter.

Rebel Studio tient également à remercier le groupe de testeurs de Roboty Planszowe : Arkadiusz Dymalski, Jakub Prażmowski, Jeremi Prażmowski, Jędrzej Modrzyński, Jarosław Piersiała, Michał Długaj et Bartosz Wyrwał.

© Dr Reiner Knizia, 2023. Tous droits réservés.

STUDIO studio@rebel.pl www.rebelstudio.eu

rebe

Rebel Sp. z o.o. ul. Budowlanych 64c 80-298 Gdańsk, Pologne www.wydawnictworebel.pl www.rebelgames.eu

![](_page_14_Picture_24.jpeg)

Asmodee France 18, rue Jacqueline Auriol Quartier Villaroy BP 40119 78041 Guyancourt Cedex France asmodee.fr

Distributed in/Distribué au Canada par : Asmodee Canada 4001 F.X. Tessier Vaudreuil-Dorion Québec, Canada, J7V 8P5 Photos non contractuelles. Fabriqué en Chine.

**15**

![](_page_14_Picture_27.jpeg)

![](_page_15_Picture_0.jpeg)

## EXPLICATION DES ICÔNES

#### Capacités des Chastronautes

![](_page_15_Picture_3.jpeg)

Lorsque ce Chastronaute se trouve sur le plateau Fusée, le marqueur Fusée commence l'expédition sur la case en forme de satellite (3e case).

Lors de la phase d'Atterrissage, ce Chastronaute peut débarquer de la fusée comme si le marqueur Fusée se trouvait une case plus haut (+1) ou plus bas (-1) par rap-

![](_page_15_Picture_5.jpeg)

port à sa position actuelle. Si la fusée explose sur une case reliée à une planète

![](_page_15_Picture_7.jpeg)

ou une lune inoccupée, ce Chastronaute peut encore y débarquer.

![](_page_15_Picture_9.jpeg)

Si ce Chastronaute débarque sur une lune, le joueur double les PV marqués pour cette lune.

Le joueur double les PV marqués pour la planète occupée par ce Chastronaute.

Si ce Chastronaute débarque dans les confins de l'espace, le joueur double les PV marqués (il gagne donc 14 ou 10 PV).

Lorsque ce Chastronaute débarque de la fusée, le commandant actuel doit défausser un dé (comme s'il l'avait utilisé pendant la phase de Voyage). N'oubliez pas que le dernier dé reste toujours à côté de la fusée et du commandant.

![](_page_15_Figure_14.jpeg)

Lorsque ce Chastronaute se trouve dans la fusée, pendant la phase de Voyage, le commandant peut l'utiliser comme un résultat de dé d'une valeur égale à 1, en plus de tous les résultats obtenus. Le commandant ne peut utiliser la capacité de ce Chastronaute qu'une seule fois par expédition. S'il y a plusieurs Chastronautes de ce type dans la fusée, le commandant choisit lequel utiliser (il peut ainsi en utiliser plus de 1 pendant une même phase de Voyage). Retournez le pion Chastronaute face cachée après avoir utilisé sa capacité.

## **Objectifs**

![](_page_15_Picture_17.jpeg)

Premier joueur à placer 4 Chastronautes sur 4 planètes différentes.

![](_page_15_Picture_19.jpeg)

Premier joueur à placer 4 Chastronautes sur 4 lunes.

![](_page_15_Picture_21.jpeg)

Premier joueur à placer 3 Chastronautes sur 1 planète.

![](_page_15_Picture_23.jpeg)

Premier joueur à placer 2 Chastronautes dans les confins de l'espace (que ce soit sur la comète ou la galaxie).

## Pions OVNI et Expédition

Dés supplémentaires : il est possible d'utiliser les dés supplémentaires indiqués sur le pion Expédition quels que soient les résultats des dés. Lorsqu'il utilise cette capacité supplémentaire, le commandant doit utiliser tous les dés représentés sur le pion dont les résultats correspondent à ceux jouxtant la case actuelle du marqueur Fusée.

![](_page_15_Picture_27.jpeg)

Conserver les dés : les dés utilisés lors de cette phase de Voyage ne sont pas défaussés.

Relancer : le commandant peut relancer tous les dés disponibles une fois. Il doit utiliser les nouveaux résultats.

#### Pions Exploration

![](_page_15_Picture_31.jpeg)

1, 2 ou 3 PV : le commandant reçoit le pion et le place, face cachée, sur son plateau Joueur. Le joueur ajoute le nombre de points de victoire indiqué sur ce pion à son score à la fin de la partie.

![](_page_15_Picture_33.jpeg)

Récupérer un dé : le commandant récupère 1 dé défaussé. Lors de l'activation de ce pion, si le commandant possède les 6 dés disponibles, il défausse ce pion sans utiliser son effet. Le commandant défausse ce pion dans la boîte après avoir utilisé son effet.

![](_page_15_Picture_35.jpeg)

Tunnel spatio-temporel : le commandant de la fusée déplace immédiatement le marqueur Fusée de 4 cases vers l'avant. La phase de Voyage se termine alors immédiatement. Après son déplacement, si la fusée se trouve sur une case contenant un pion Exploration, le commandant active ce dernier.